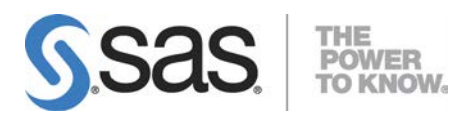

# Microsoft<sup>®</sup> Windows<sup>®</sup>版 SAS® 9.3 Foundation システム必要条件

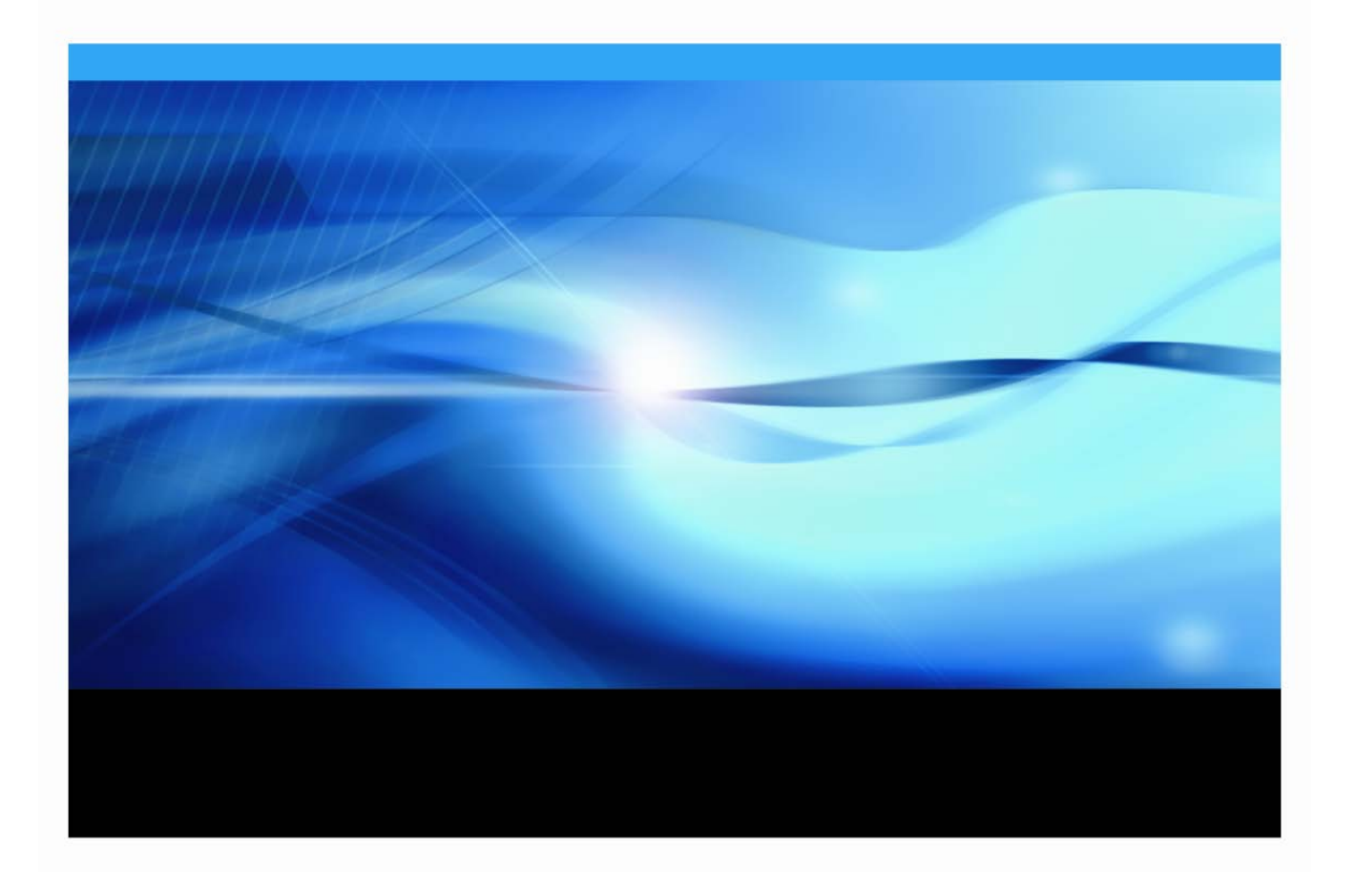

# 著作権情報

このマニュアルの正確な書籍情報は、以下のとおりです。

**System Requirements for SAS® 9.3 Foundation for Microsoft® Windows®** Copyright ® 2015, SAS Institute Inc., Cary, NC, USA.

SAS Foundationに含まれるいくつかのソフトウェアでは、9.3以外のリリース番号が表示されることがありま す。

本書は、発行元であるSAS Institute, Inc.の事前の書面による承諾なく、この出版物の全部あるいは一部を、電 子データ、印刷、コピー、その他のいかなる形態または方法によって、複製、転送、または検索システムに 保存することは禁止されています。これらの説明書は著作権により保護されています。

著作権保護を受ける本書の使用の範囲は制限されています。許される使用の範囲とは、使用者のシステムに 保存して端末に表示すること、本書が提供された目的である、SAS プログラミングおよびライセンスプログ ラムのインストール・サポートの責任者が使用するために、必要な部数だけコピーすること、および特定の インストール要件を満たすように内容を修正することを指します。本書の全部あるいは一部を印刷する場合、 またはディスプレイ媒体に表示する場合は、SAS Instituteの著作権表示を明記する必要があります。上記の条 件以外で本書を複製または配布することは一切禁止されています。

#### アメリカ合衆国政府の制約された権限ついての通知

アメリカ合衆国政府による、本ソフトウェアおよび関連するドキュメントの使用、複製、公開は、 「FAR52.227-19 Commercial Computer Software-Restricted Rights」(1987年6月)に定められた制限の対象 となります。

SAS Institute Inc., SAS Campus Drive, Cary, North Carolina 27513.

SAS®およびSAS Instituteのプロダクト名またはサービス名は、米国およびその他の国におけるSAS Institute Inc.の登録商標または商標です。

®は米国で登録されていることを示します。

その他、記載されている会社名および製品名は各社の登録商標または商標です。

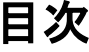

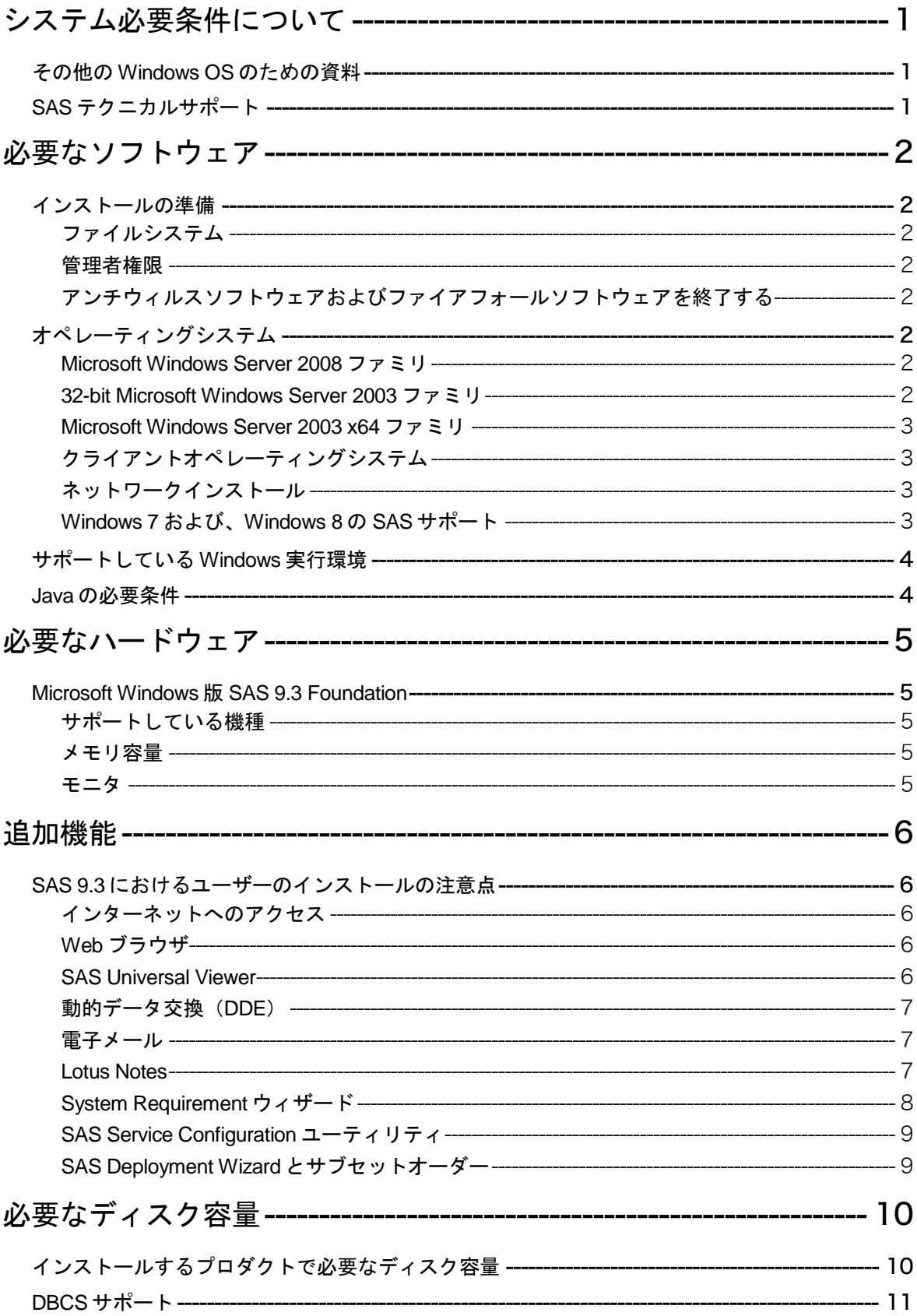

![](_page_3_Picture_8.jpeg)

![](_page_4_Picture_48.jpeg)

# <span id="page-6-0"></span>システム必要条件について

このドキュメントには、Windows(32-bit) 版SAS 9.3 Foundationをインストールし、実行するた めのシステム必要条件が記載されています。SAS 9.3を実行する前に、最低条件を満たすようにお 使いのシステム環境を更新する必要があります。

このドキュメントに記されている主なシステム必要条件は、以下のとおりです。

- 必要なソフトウェア
- 必要なハードウェア
- 追加機能
- 必要なディスク容量
- プロダクト要件
- グラフィックハードウェアおよびソフトウェアの互換性

システム必要条件に関する最新情報やその他の追加情報を参照するには、SASインストールセンタ ーを参照してください。

**<http://www.sas.com/offices/asiapacific/japan/service/documentation/installcenter>**

### <span id="page-6-1"></span>その他の Windows OS のための資料

64-bit Windows版SAS 9.3 Foundationの情報は、『Microsoft Windows x64 Edition 版 SAS Foundationシス テム必要条件』、をご確認ください。これらのドキュメントは、SASインストールセンターから入手 できます。

**<http://www.sas.com/offices/asiapacific/japan/service/documentation/installcenter>**

# <span id="page-6-2"></span>SAS テクニカルサポート

SASテクニカルサポートに関する情報は、下記のWebサイトを参照してください。 **<http://www.sas.com/offices/asiapacific/japan/service/index.html>**

# <span id="page-7-0"></span>必要なソフトウェア

# <span id="page-7-2"></span><span id="page-7-1"></span>インストールの準備

#### ファイルシステム

8.3形式のファイル名の命名規則 (8.3 filename convention) が利用できる必要があります。ロ ングファイル名をサポートするファイルシステムの使用を推奨します。

#### <span id="page-7-3"></span>管理者権限

SAS 9.3をインストールするには、システム管理者権限が必要です。

#### <span id="page-7-4"></span>アンチウィルスソフトウェアおよびファイアフォールソフトウェアを終了する

System Requirementウィザードを起動する前に、アンチウィルスソフトウェアおよびファイアウ ォールソフトウェアを終了させることをお勧めします。いくつかのアンチウィルスおよびファイ アウォールソフトウェアは、SASをインストールする上で障害となります。

アンチウィルスおよびファイアウォールソフトウェアを終了できない場合、この構成でインスト ールするおよびレジストリを更新する権限があるかどうかを確認してください。アンチウィルス およびファイアウォールを終了することが許可されず、かつSASのインストールが失敗する場合、 システム管理者に問い合わせてください。

# <span id="page-7-6"></span><span id="page-7-5"></span>オペレーティングシステム

#### Microsoft Windows Server 2008 ファミリ

SAS 9.3 Foundationは、SAS 9.3 TS1M0以降で下記の32-bitおよびx64エディションのMicrosoft Windows Server 2008ファミリをサポートしています。

- Microsoft® Windows® Server 2008、Standard Edition
- Microsoft<sup>®</sup> Windows<sup>®</sup> Server 2008、Enterprise Edition
- Microsoft® Windows® Server 2008、Datacenter Edition

SAS 9.3 Foundationは、SAS 9.3 TS1M0以降で下記のx64版のMicrosoft Windows Server 2008 R2フ ァミリをサポートしています。

- Microsoft® Windows® Server 2008 R2、Standard Edition
- Microsoft® Windows® Server 2008 R2、Enterprise Edition
- Microsoft® Windows® Server 2008 R2、Datacenter Edition

### <span id="page-7-7"></span>32-bit Microsoft Windows Server 2003 ファミリ

注意: SASは、Microsoft Windows Server 2003サーバーを利用しているユーザーに対して、下記 のURLから利用可能なMicrosoftソフトウェア更新プログラムをインストールすることを 推奨しています。 **[http://www.microsoft.com/downloads/details.aspx?familyid=17c36612-](http://www.microsoft.com/downloads/details.aspx?familyid=17c36612-632e-4c04-9382-987622ed1d64&displaylang=ja) [632e-4c04-9382-987622ed1d64&displaylang=ja](http://www.microsoft.com/downloads/details.aspx?familyid=17c36612-632e-4c04-9382-987622ed1d64&displaylang=ja)**

32-bit Microsoft Windows Server 2003ファミリのすべてのエディションをサポートしています。

- Microsoft<sup>®</sup> Windows<sup>®</sup> Server 2003、Standard Edition (Service Pack 1を適用)
- Microsoft® Windows® Server 2003、Enterprise Edition(Service Pack 1を適用)
- Microsoft<sup>®</sup> Windows<sup>®</sup> Server 2003、Datacenter Edition (Service Pack 1を適用)

#### <span id="page-8-0"></span>Microsoft Windows Server 2003 x64 ファミリ

Microsoft Windows Server 2003 x64ファミリの次のエディションをサポートしています。

- Microsoft® Windows® Server 2003 for x64 systems 、Standard Edition
- Microsoft® Windows® Server 2003 for x64 systems 、Enterprise Edition
- Microsoft<sup>®</sup> Windows<sup>®</sup> Server 2003 for x64 systems, Datacenter Edition

# <span id="page-8-1"></span>クライアントオペレーティングシステム

Microsoft Windows XPおよびMicrosoft Windows Vistaの32-bit対応プロダクトをサポートしています。

- Microsoft® Windows® XP Professional(Service Pack 2を適用)
- Microsoft® Windows® Vista Enterprise、Business、およびUltimate Edition

Microsoft Windows XPおよびMicrosoft Windows Vistaのx64対応プロダクトをサポートしています。

- Microsoft® Windows® XP Professional x64 systems
- Microsoft® Windows® Vista Enterprise x64 Edition、Business x64 Edition、およびUltimate x64 Edition

### <span id="page-8-2"></span>ネットワークインストール

ロングファイル名のサポートは、サーバーインストールを実行するすべてのNovellサーバー で必要です。

### <span id="page-8-3"></span>Windows 7 および、Windows 8 の SAS サポート

**Windows 7 SP1 Professional**、**Ultimate** および、**Enterprise**:SAS 9.3 Foundationプロダクトで サポートされています。

**Windows 8 Pro** および、**Enterprise**:SAS 9.3 Foundation プロダクトでサポートされています。

#### **Windows 7 Home Premium** および、**Windows 8**:

Education Analytical Suite (EAS) でのサポート。Windows 7および、Windows 8 上でサポートされ るEducation Analytical Suiteのプロダクトには、次のようなものがあります。

- 注意: これらのプロダクトは、単体ではWindows 7 Home Premium、および、Windows 8 でサポ ートされません。
	- Base SAS
	- SAS/ACCESS Interface to Greenplum
	- SAS/ACCESS Interface to Informix
	- SAS/ACCESS Interface to MySQL
	- SAS/ACCESS Interface to MS SQL Server
	- SAS/ACCESS Interface to ODBC
- SAS/ACCESS Interface to PC Files
- SAS/ACCESS Interface to Sybase
- SAS/AF
- SAS/ASSIST
- SAS/CONNECT
- SAS/EIS
- SAS/ETS
- SAS/FSP
- SAS/GRAPH
- SAS/IML
- SAS/OR
- SAS/QC
- SAS/SECURE
- SAS/SHARE
- SAS/STAT

# <span id="page-9-0"></span>サポートしている Windows 実行環境

SAS 9.3でサポートしているMicrosoft Windows実行環境に関する詳細は、SASのサポート対象オペ レーティングシステムのWebサイトをご確認ください.。

**<http://www.sas.com/japan/service/resources/sysreq/hosts/pc/>**

# <span id="page-9-1"></span>Java の必要条件

Java Runtime Environment (JRE) の必要条件については、下記、「SAS 9.3 (TS1M0) でサポート するJava Runtime Environment」のWebサイトを参照してください。

**<http://www.sas.com/japan/service/resources/thirdpartysupport/v93/jres.html>**

# <span id="page-10-0"></span>必要なハードウェア

# <span id="page-10-1"></span>Microsoft Windows 版 SAS 9.3 Foundation

Microsoft Windows版SAS 9.3 Foundationのインストールにおけるハードウェアの必要条件は、次の とおりです。

# <span id="page-10-2"></span>サポートしている機種

IntelまたはIntel互換プロセッサを搭載したマシン(最低: Pentium 4 以上)

#### <span id="page-10-3"></span>メモリ容量

#### Windows XP Professional

- 最低512MB。より快適な動作にはそれ以上。
- 最低512MBのスワップファイル領域

#### サポートしているエディションのWindows Server 2003、Windows Server 2008、Windows Vista およびWindows 7

- 最低1GB。より快適な動作にはそれ以上。
- 最低1GBのスワップファイル領域

<span id="page-10-4"></span>![](_page_10_Picture_13.jpeg)

SVGA(解像度:800x600以上)

# <span id="page-11-0"></span>追加機能

# <span id="page-11-1"></span>SAS 9.3 におけるユーザーのインストールの注意点

SAS 9.3 Foundationへアップグレードする場合、これらの機能のいくつかは以前のSASでは利用で きなかった新しい機能であることに注意してください。

#### <span id="page-11-2"></span>インターネットへのアクセス

SAS 9.3 Foundationのインストール関連のドキュメントの最新版は、インターネット経由でSASイ ンストールセンターからダウンロードできます。また、SASテクニカルサポート関連の情報もイ ンターネット経由で参照できます。

#### <span id="page-11-3"></span>Web ブラウザ

SAS 9.3 Foundationは、以下の2つの機能でWebブラウザを使用します。サポートしているWebブ ラウザは、Internet Explorer バージョン 6(Service Pack 2)以降です。

- 1. 出力結果を、SAS 9.3 のOutput Delivery System(ODS)機能を使用してHTML形式で表示する ことができます。基本的にはどのWebブラウザでも表示できますが、Internet Explorer バージ ョン 6 SP2以降を使用するとSAS 9.3 FoundationのウィンドウにODS出力を表示できます。他 のWebブラウザを使用したときは別ウィンドウに表示されます。
- 2. SASヘルプやドキュメントはMicrosoft HTMLヘルプビューアがサポートするHTML形式でコン パイルされ、Windowsアプリケーションと同様のレイアウトで表示されます。これは非常に コンパクトな形式であり、拡張された検索機能を持っています。Internet Explorer バージョン 6 SP2以降をインストールすると、最高レベルの機能が提供されます。
- 注意: SAS 9.3 Foundationでこれらの機能を利用するには、Internet Explorer バージョン 6 (Service Pack 2)以降が必要です。これにより、ユーザーインターフェイスの機能が最 大限に生かされます。

#### <span id="page-11-4"></span>SAS Universal Viewer

SAS Universal Viewerは、Windowsオペレーティングシステムのためのアプリケーションです。 SASを起動したり、インストールしたりすることなくSASデータセットやその他のファイルを参 照することを可能にします。SAS Universal Viewerは、Windowsオペレーティングシステムのため のアプリケーションです。SASを起動したり、インストールしたりすることなくSASデータセッ トやその他のファイルを参照することを可能にします。このプロダクトを利用することで、デー タセットの参照、並び替え、フィルタリングを実行できますが、データセットの編集をすること はできません。

SAS Universal Viewerで参照できるのは、次の種類のファイルです。

- SASデータセット(Windows以外のプラットフォーム上で作成されたものを含む)
- SAS v5移送ファイル
- SASプログラム、ログ、出力リスト
- 一般的なテキストファイル
- HTMLおよびInternet Explorerで開くことができるその他の形式のファイル

#### <span id="page-12-0"></span>動的データ交換(DDE)

動的データ交換 (Dynamic Data Exchange: DDE) により、他のDDE機能をサポートしているアプ リケーションとSAS 9.3 Foundationの間でデータが交換できます。SAS 9.3 Foundationは、クライ アントとしてだけ機能します。

#### <span id="page-12-1"></span>電子メール

メニューのアイテムとして、[ファイル]-[メールの送信]があります。[メールの送信]を選 択することにより、SAS 9.3 Foundationから電子メールを送信できます。また、DATAステップの ファイルアクセス方式や、SAS/AFのSCLを使用して送ることもできます。

MAPIおよびVIMのメールAPIをサポートしています。これらは、Microsoft Outlook、Microsoft Outlook Express、Lotus Notes 4.0以降(32-bit版のみ)などのサードパーティ製品のインストール が必要になります。MAPI経由でSMTPサーバーにアクセスするには、インターネットに接続する 必要があります。

#### <span id="page-12-2"></span>Lotus Notes

Lotus Notesアクセス方式であるNOTESDBを使用すると、SAS 9.3 FoundationからLotus Notesに新 しいドキュメントを直接生成することができます。NotesSQL ODBCドライバを使用するとSAS 9.3からLotus Notesドキュメントにアクセスできます。この機能を利用するには、Lotus Notes Desktopのライセンスがインストールされている必要があります。SAS 9.3 Foundationでは、32-bit 版のLotus Notes 4.0以降をサポートしています。

#### <span id="page-13-0"></span>System Requirement ウィザード

System Reqirementウィザードは、SAS 9.3をインストールする前にそのコンピュータがシステム の最低必要条件を満たしているかどうかを確認します。 必要なディスク容量はサードパーティ提 供のコンポーネントや更新に必要なファイルによって異なります。 System Requirementウィザー ドは、システム必要条件を満たしていないコンポーネントがあれば更新する前に知らせます。

次の表は、System Requirementウィザードで更新されるコンポーネントをWindowsのバージョンご とに示しています。

- ここで使われるファミリという表現は、オペレーティングシステムのWorkstation、 Professional、およびServer Editionを意味します。
- セルに×と表示されているものは、そのカラムのオペレーティングシステムに必要な更 新がすでに含まれていることを示します。 左側に一覧表示されている更新アイテムは、 System Requirementウィザードでは、インストールされません。

![](_page_13_Picture_325.jpeg)

このカラムはx64 Editionも参照します。

\*\* x64オペレーティングシステムでは、すでにこのコンポーネントのより新しいバージョンが含 まれています。

\*\*\* Windows VistaおよびWindows 7オペレーティングシステムでは、すでにこのコンポーネント のより新しいバージョンが含まれています

\*\*\*\* すべてのSAS Foundationプロダクトが、同じJava実行環境を使用するのに必要です。System Requirementウィザードは、Java 5 Update 12をインストールします。

\*\*\*\*\* JRE 1.5.0\_12は、Windows 7 およびWindows Server 2008 R2ではサポートされていません 。 次のSAS Notesを参照してください。

「SAS Note: Java 6 Update 14 or later is required when you install SAS 9.3 in the Microsoft Windows 7 or Microsoft Server 2008 R2 operating environments」 http://support.sas.com/kb/40/501.html

#### <span id="page-14-0"></span>SAS Service Configuration ユーティリティ

SAS管理者は、特定のコンピュータ上でサービスとして実行されているSAS 9.3 Foundationの機能 をSAS Service Configurationユーティリティを使用してカスタマイズすることができます。SAS Service Configurationユーティリティを使用するには、0.5MBのディスク容量が必要です。SAS Service Configurationユーティリティを使用するには、[スタート] - [プログラム] - [SAS] -[SAS 9.3 Utilities] – [SAS Service Configurationユーティリティ]を選択します。

#### <span id="page-14-1"></span>SAS Deployment Wizard とサブセットオーダー

SAS Deployment Wizardでは、デポを移動またはコピーする際にユーザーがオーダーをサブセット することができます。 SASの以前のリリースのSAS Administrator Wizardで提供されていたクライ アントソフトウェアデポまたは、パーソナルソフトウェアデポの作成プロセスがこのオーダーの サブセットに置き換えられました。これらのいずれかを使用していた場合は、『SAS Deployment Wizardユーザーガイド』にある、特定のプロダクトを別のデポにコピーする際の選択方法を参照 してください。この手順で作成された新しいデポは、以前のリリースで作成されたデポと同等の 機能を有します。

# <span id="page-15-0"></span>必要なディスク容量

同梱のメディアには、SASプロダクトがすべて含まれています。ライセンスを取得しているプロ ダクトが、SASインストールデータによってカスタマイズされてインストールされます。

次の表には、Windows版SAS 9.3 Foundationで使用できるすべてのプロダクトの必要なディスク容 量が示されています。必要なディスク容量が1MB以下のプロダクトには、アスタリスク(\*)を表 示しています。SAS 9.3ソフトウェアのインストールに必要なディスク容量はこの表で確認できま す。必要なディスク容量は、インストールディスクドライブのブロック化係数や圧縮方法によっ て異なります。下記のプロダクトの必要なディスク容量は、HTML Helpシステムを使用する場合を 想定しています。また、これらの数値はすべて参考値であることに注意してください。

# <span id="page-15-1"></span>インストールするプロダクトで必要なディスク容量

![](_page_15_Picture_221.jpeg)

\* 実際のディスク容量は、0.1MB単位で四捨五入されています。そのため、値はインストーラに よって示されるものとわずかに異なります。

\*\* 2011年12月のSAS 9.3の初期メンテナンスリリースから、SAS/GRAPHにはGfK GeoMarketing社 提供の新しいマップデータセットが含まれます。これにより、SAS/GRAPHは上記リストにある必 要なディスク容量の合計に加えて、1.3 GBのディスク容量が必要です。

Base SAS Shared Components と SAS/GRAPH Shared Components は、 Windows 版 SAS 9.3 Foundationにだけ付属しています。これらのコンポーネントは、SAS Enterprise Guideを同じマシ ンにインストールする場合に共有して使用するためのものです。共有コンポーネントの初期イン ストールの際、インストールの場所を選択することができます。その場所は、すべての後続の共 有コンポーネントのインストールで変わりません。標準では、C:\Program Files\SAS\Shared Filesとなります。

![](_page_16_Picture_219.jpeg)

# <span id="page-16-0"></span>DBCS サポート

次の表には、DBCSサポートを提供するSASコンポーネントの必要なディスク容量が示されていま す。

![](_page_16_Picture_220.jpeg)

# <span id="page-17-0"></span>アジア言語サポート(ALS)

次の表には、アジア言語のサポートを提供するSAS 9.3コンポーネントの必要なディスク容量が示 されています。

![](_page_17_Picture_317.jpeg)

<span id="page-17-1"></span>![](_page_17_Picture_318.jpeg)

<span id="page-17-2"></span>![](_page_17_Picture_319.jpeg)

<span id="page-17-3"></span>![](_page_17_Picture_320.jpeg)

![](_page_18_Picture_313.jpeg)

<span id="page-18-0"></span>![](_page_18_Picture_314.jpeg)

#### アジア言語サポートの表における注意点

\* 実際のディスク容量は、0.1MB単位で四捨五入されています。そのため、値はインスト ーラによって示されるものとわずかに異なります。

\*\* 韓国語および簡体字中国語のサポートにおいて、インストーラはSAS OLAP Serverを sampleとして不正確に表示します。サブコンポーネントは不正確に表示されますが、選 択した場合、SASのOLAP Serverの韓国語および簡体字中国語サポートは正しくインスト ールされます。

#### <span id="page-19-0"></span>アジア言語の環境でない環境でアジア言語を使用する

使用しているMicrosoft Windowsのバージョンによっては、英語版Windows環境でアジア言語を表 示する場合、問題が発生する可能性があります。

# <span id="page-19-1"></span>ヨーロッパ言語サポート(ELS)

次の表には、いくつかのヨーロッパ言語のサポートを提供するSASコンポーネントの必要なディ スク容量が示されています。

![](_page_19_Picture_296.jpeg)

\* 実際のディスク容量は、0.1MB単位で四捨五入されています。そのため、値はインストーラに よって示されるものとわずかに異なります。

<span id="page-19-2"></span>![](_page_19_Picture_297.jpeg)

![](_page_19_Picture_298.jpeg)

<span id="page-19-3"></span>![](_page_19_Picture_299.jpeg)

![](_page_20_Picture_338.jpeg)

<span id="page-20-0"></span>![](_page_20_Picture_339.jpeg)

<span id="page-20-1"></span>![](_page_20_Picture_340.jpeg)

![](_page_21_Picture_107.jpeg)

<span id="page-21-0"></span>![](_page_21_Picture_108.jpeg)

<span id="page-22-1"></span>![](_page_22_Picture_256.jpeg)

<span id="page-22-2"></span>![](_page_22_Picture_257.jpeg)

<span id="page-22-3"></span>![](_page_22_Picture_258.jpeg)

# <span id="page-22-0"></span>SAS/GRAPH マップデータセット

![](_page_22_Picture_259.jpeg)

# <span id="page-23-0"></span>プロダクト要件

# <span id="page-23-1"></span>Base SAS

#### **Microsoft Windows** における **SPD** エンジンの必要条件

SPDEは、5ページの「必要なハードウェア」で指定されている最小限のシステムで実行すること ができますが、SPDE機能を利用するために推奨されている最小限のシステムガイドラインがあり ます:

- 少なくとも2つのCPU(4つのCPUが望ましい)を持つSMP(Symmetric Multiple Processor:対照型マルチプロセッサ)コンピュータ
- 2つのCPUごとに、少なくとも1つのI/Oチャネル
- CPUごとに少なくとも1つの専用のマウントポイントを持つディスクドライブ。CPUごと に2つのマウントポイントを推奨

Base SASでODS Graphicsを使用するには、SAS/GRAPHのライセンスが必要です。

### <span id="page-23-2"></span>SAS Analytics Accelerator for Teradata

SAS Analytics Accelerator for Teradataをインストールするには、Base SAS、SAS/ACCESS Interface to Teradataおよび、下記の中から少なくとも一つのプロダクトが必須です。

- SAS/ETS
- SAS/STAT
- **SAS Enterprise Miner**

#### 必要な **In-Database DBMS** プロダクト

SAS Analytics Accelerator 2.1 for Teradataのすべてのin-database機能は、Teradata 13.00.00.15以上が 必須です。

SAS Analytics Accelerator for Teradataは、Teradata Tools and Utilities (TTU) 13 (パッチ1.9以降を適 用したもの)が必要です。

# <span id="page-23-3"></span>SAS High-Performance Forecasting 12.1

SAS High-Performance Forecastingのインストールには、Base SASが必須です。

# <span id="page-23-4"></span>SAS Scoring Accelerator for DB2

SAS Scoring Accelerator for DB2は、Base SAS、SAS/STAT、およびSAS/ACCESS Interface to DB2 および、SAS Enterprise Minerが必須です。

#### **In-Database DBMS**プロダクト(**Function** ベースのアーキテクチャ)

- IBM DB2 9.5 FixPack3:AIX 5.3または、IBM DB2 9.5 FixPack3: x64 Linux: RHEL 4
- IBM DB2 9.5クライアントユーティリティ(Client utilities for IBM DB2 9.5)

スコアをパブリッシュするDB2サーバーに現行版のIBM XLCコンパイラのインストールが必要です。 IBM/DB2の担当者に連絡し、使用しているDB2インストールに対応したコンパイラを確保してくだ さい。

**In-Database DBMS**プロダクト(**SAS** 組み込みプロセスベースのアーキテクチャ)

- IBM DB2 9.7 FixPack 5以上
- IBM DB2 9.7以上のクライアントユーティリティ

下記は、このデータベースで必要なOSのバージョンです。

**AIX**:

- $\bullet$  AIX 5.3 + TL09
- AIX 6.1 + TL02以上
- $\bullet$  AIX 7.1 GA + SP3

**Linux**:

- $\bullet$  SLES 10 + SP2
- SLES 11

#### <span id="page-24-0"></span>SAS Scoring Accelerator for Greenplum

SAS Scoring Accelerator for Greenplumは、Base SAS、SAS/STAT、SAS/ACCESS Interface to Greenplumおよび、SAS Enterprise Minerが必須です。

最小限必要なGreenplumデータベースの必要条件は、次の通りです。

- GPDB 4.2.2.0
- GPPC 1.1.0.0

下記は、このデータベースで必要なLinux オペレーティングシステムのバージョンです。

- Red Hat Enterprise Linux 64-bit :5.5、5.6、 5.7、6.1、および 6.2
- SUSE Linux Enterprise Server 64-bit:10 SP4、および11 SP1

# <span id="page-24-1"></span>SAS Scoring Accelerator for Netezza

SAS Scoring Accelerator for Netezzaは、Base SAS、SAS/STAT、およびSAS/ACCESS Interface to Netezzaが必須です。また、SAS Enterprise Minerも必要です。

#### 必要な **In-Database DBMS** プロダクト

- Netezza Performance Data Server 5.0
- Netezza 5.0のクライアントユーティリティ

### <span id="page-24-2"></span>SAS Scoring Accelerator for Oracle

SAS Scoring Accelerator for Oracleは、Base SAS、SAS/STAT、およびSAS/ACCESS Interface to Oraclleおよび、SAS Enterprise Minerが必須です。

#### **In-Database DBMS**プロダクト(**SAS** 組み込みプロセスベースのアーキテクチャ)

- 最低限必要なOracle Serverのバージョンは、11gr2です。
- 最低限必要なOracle Clientのリリースは、リリース10gです。

下記は、このデータベースで必要なLinux オペレーティングシステムのバージョンです。

- $\bullet$  RHEL 5.5
- OEL 5.5

加えて、サーバーには、次の Oracleのバグに対応したパッチをインストールする必要があります。

- Bug 11678127 OCIDESCRIBEANY RETURNS ORA:24323 FOR AN OBJECT TYPE USE CASE
- Bug 12536287 ODCITABLECLOSE NOT INVOKED FOR PARALLEL ENABLED TABLE **FUNCTIONS**
- Bug 13533487 ODCITABLECLOSE NOT INVOKED WHEN CTRL-C IS INVOKED BY QC IN TABLE FUNCTIONS
- Bug 12974145 UNSET LENGTH OFFSET FIELD IN PEFMARG CAUSES CRASH IN SPEFM\_FIXUP\_LIST
- Bug 11772740 CALLING OCIRESET() TO ABORT A PIECEWISE CYCLE SEVERS THE ORACLE CON

このドキュメントを製作した時点では、次のOracleのバグに対応したパッチはまだ利用可能ではあ りませんでした。

- Bug 12658656 DUPLICATE SYMBOLS in EXTPROC/AGENT
- Bug 12904682 CORE DUMP IN MUTEX ACQUIRE WHEN DIAG INIITIALIZATION FAILS
- Bug 12904657 -ADR INITIALIZATION FAILS IN SOME EXTPROC THREADS

これら 3 つのバグに対応したすべてのパッチが利用可能になるまでは、 \$ORACLE\_HOME/network/admin/sqlnet.ora に次のコマンドを必ず追加してください。 なお、再起 動は必要ありません。

DIAG\_ADR\_ENABLED=OFF

# <span id="page-25-0"></span>SAS Scoring Accelerator for Teradata

SAS Scoring Accelerator for Teradataは、Base SAS、SAS/STAT、SAS/ACCESS Interface to Teradata および、SAS Enterprise Minerが必須です。モデルをデータベースにパブリッシュするには、SAS Code Interfaceまたは、SAS Model Managerも必要です。

#### 必要な **In-Database DBMS** プロダクト(**Function** ベースのアーキテクチャ)

- Teradata 12.0以上
- Teradata 12以上のクライアントユーティリティ

#### 必要な **In-Database DBMS** プロダクト(**SAS** 組み込みプロセスベースのアーキテクチャ)

- Teradata 13.10.02.01以上
- Teradata 13以上のクライアントユーティリティ

# <span id="page-25-1"></span>SAS/ACCESS Interface to Aster

SAS/ACCESS Interface to Aster nClusterのインストールには、Base SASが必要です。

#### 含まれる **SAS** プロダクト(**SAS/ACCESS Interface to Aster**)

• SAS/ACCESS Interface to Aster nCluster

SAS/ACCESS Interface to Aster nClusterは、バージョン4.5.1以降のAster nCluster ODBCドライバと、 ncluster\_loader.exe バルクローダークライアントが必要です。これらのODBCドライバとバ ルクローダークライアントを入手するには、Aster Data Technical Supportにご連絡ください。

ODBCドライバとバルクローダークライアントのインストール場所、およびそれらを動作させるた めのSASソフトウェアの設定方法などに関する詳細は、『Microsoft® Windows® 版SAS® 9.3 Foundation設定ガイド』を参照してください。

# <span id="page-26-0"></span>SAS/ACCESS Interface to DB2

SAS/ACCESS Interface to DB2のインストールには、Base SASが必要です。

#### 含まれる **SAS** プロダクト

- SAS/ACCESS Interface to DB2
- SAS Accelerator Publishing Agent

#### 必須 **DBMS** 製品

DB2 Universal Database Version 8.1 FixPak 18以降(32-bitライブラリ)が必須です。

SAS/ACCESS Interface to DB2は、DB2 Server、DB2 Run-Time Client、DB2 Application Development Client、または、DB2 Administration ClientのクライアントモジュールがインストールされたDB2 Client Nodeにインストールすることができます。また、AS/400、VSE、VM、MVS、z/OSのシステ ム上にあるDB2データベースに接続するには、IBM DB2 Connectのインストールが必要です。

# <span id="page-26-1"></span>SAS/ACCESS Interface to Greenplum

SAS/ACCESS Interface to Greenplumのインストールには、Base SASが必要です。

SAS/ACCESS Interface to Greenplumは、DataDirect Driver ManagerおよびDataDirect Driver for Greenplumが必要です。これらのコンポーネントをSAS/ACCESS Interface to Greenplumを使用す る前にインストールする必要があります。コンポーネントの入手方法については、SASテクニカ ルサポートにお問い合わせください。

### <span id="page-26-2"></span>SAS/ACCESS Interface to Hadoop

SAS/ACCESS Interface to Hadoopのインストールには、Base SASが必要です。

#### 必要な **Hadoop** コンポーネント:

- Hadoop 0.20.2以降(Clouderaは、 CDH3u2以降)
- Hive Server 0.7.1以降 (修正HIVE-2315を含む)
- Hive JDBC 0.7.1以降(修正HIVE-1815および、HIVE-2315を含む)

#### 推奨する **Hadoop** コンポーネント: **JDBC fix HIVE-2137**

#### **Hive Fix** に関する注意事項:

- 1. Cloudera CDH3u2以降のバージョンには、すでに必要な修正であるHIVE-1815とHIVE-2315が 含まれています。
- 2. HIVE-2315は、サーバー側とクライアント側、両方の修正です。 この修正は、Hadoopサーバ ーとSASマシン両方に適用する必要があります。
- 3. HIVE-1815および、HIVE-2137 は、クライアント側(SAS側)の修正です。 これらは、 Hadoopサーバーでは必要ありません。

# <span id="page-27-0"></span>SAS/ACCESS Interface to HP Neoview

#### 必須 **SAS** プロダクト

- Base SAS
- SAS/ACCESS Interface to Informix
- Neoview ODBCドライバ(リリース2.2以降)

SAS/ACCESS Interface to HP Neoviewは、HPのドライバが必須です。ドライバを入手するには、 **[http://software.hp.com](http://software.hp.com/)** を開き、「Our top featured products」という項目の下にある「HP Neoview Platform」をクリックしてください。

# <span id="page-27-1"></span>SAS/ACCESS Interface to MySQL

SAS/ACCESS Interface to MySQLのインストールには、Base SASが必須です。

#### 必須 **DBMS** 製品:

- MySQL Client 5.1、または5.5のすべてのバージョン
- MySQL Server 5.0以降

SAS/ACCESS Interface to MySQLの詳細は、『SAS/ACCESS Software for Relational Database: Reference』のMySQLに関する記述を参照してください。

# <span id="page-27-2"></span>SAS/ACCESS Interface to Netezza

SAS/ACCESS Interface to Netezzaのインストールには、Base SASが必須です。

#### 含まれる **SAS** プロダクト(**SAS/ACCESS Interface to Netezza**)

- SAS/ACCESS Interface to Netezza
- SAS Accelerator Publishing Agent

SAS/ACCESS Interface to NetezzaはNetezza社のODBCドライバが必須です。

Netezza ODBCドライバ(リリース3.1.4 以降)を入手するには、Netezza テクニカルサポートにお 問い合わせになるか、Netezza カスタマーサポートWeb サイトを参照してください。

米国Netezza社テクニカルサポート:+1(877)810-4441 日本ネティーザ社(代表):03-5456-4551

米国Netezza社サポートサイト:**<https://support.netezza.com/>** 日本ネティーザ社サポートサイト:**<http://www.netezza.jp/support/index.aspx>**

# <span id="page-27-3"></span>SAS/ACCESS Interface to ODBC

SAS/ACCESS Interface to ODBCのインストールには、Base SASが必須です。

#### 必須 **DBMS** 製品:

- アクセスするデータソースの32-bit版ODBCドライバ
- Microsoft Data Access Components (MDAC), Version 2.7以降

SAS/ACCESS Interface to ODBCを利用するには、アクセスするデータソースの32-bit版ODBCドラ イバが必要です。このドライバは、DBMSベンダーやODBCドライバを開発しているサードパーテ ィから提供されます。ネットワーク経由でアクセスする場合は、ドライバによってはさらにDBMS ソフトウェアが必要になることがあります。DBMSベンダーが提供するネットワークソフトウェア をご利用の場合は32-bit版であることをご確認ください。

注意: Microsoft Data Access Components (MDAC) は、SAS/ACCESS Interface to ODBCをイン ストールすると自動的にインストールされます。

詳細は、『Microsoft Windows版SAS 9.3 Foundation 設定ガイド』を参照してください。

# <span id="page-28-0"></span>SAS/ACCESS Interface to OLE DB

SAS/ACCESS Interface to OLE DBのインストールには、Base SASが必須です。

#### 必須 **DBMS** 製品

• アクセスするデータソースのODBCドライバ

SAS/ACCESS Interface to OLE DBを利用するには、アクセスするデータソースのOLE DBプロバイ ダが必要です。OLE DBプロバイダは、DBMSベンダーやサードパーティから提供されます。ネッ トワーク経由でアクセスする場合は、OLE DBプロバイダによってはさらにDBMSソフトウェアが 必要になることがあります。DBMSベンダーが提供するネットワークソフトウェアをご利用の場合 は32-bit版であることをご確認ください。

注意: Microsoft Data Access Components (MDAC) は、SAS/ACCESS Interface to OLE DBイン ストールすると自動的にインストールされます。

# <span id="page-28-1"></span>SAS/ACCESS Interface to Oracle

SAS/ACCESS Interface to Oracleのインストールには、Base SASが必須です。

#### 必須 **DBMS** 製品:

ユーザーは、OracleクライアントをSAS/ACCESS Interface to Oracleと同じマシンにインストール する、あるいは、OracleサーバーをOracleクライアントの代わりに使用することができます。

最低限必要なOracleクライアントライブラリのリリースは、リリース10gです。

注意: SAS/ACCESS Interface to Oracleのバルクロード機能を利用するには、Oracle SQL\*Loader data-loadingユーティリティをインストールする必要があります。Oracleインストーラを 実行してOracle Utilitiesプロダクトを選択すると、このユーティリティがインストールさ れます。SQL\*Loader に関しての詳細は、Oracleのドキュメントを参照してください。

### <span id="page-28-2"></span>SAS/ACCESS Interface to PC Files

SAS/ACCESS Interface to PC Filesは、次のものを含むWindows上のさまざまなフォーマットのフ ァイルへのアクセスをサポートします:Microsoft Accessデータベースファイル(.mdbまた は、.accdb)、Microsoft Excelワークブックファイル(.xls、.xlsb、.xlsmもしくは、.xlsx)もしくは、 その他のODBCをサポートしているデータソース。

SAS/ACCESS Interface to PC Filesのインストールには、Base SASが必須です。

#### 必須 **DBMS** 製品:

Microsoft Access Database Engine 2010 Redistributable (ACE)

なにもACEドライバがインストールされていない場合、SAS 9.3は、SAS/ACCESS Interface to PC Filesをインストールする際に自動的に32-bit Microsoft Access Database Engine 2010 Redistributable (ACEドライバ)をインストールします。それ以外の場合は、既存のACEインストールがそのま ま使用されます。

SASのビット数 (32-bitまたは、64-bit) がACEドライバのものと合致している場合、 SAS/ACCESS Interface to PC Filesは、Windowsファイルに直接アクセスできます。ビット数が合 致していない場合は、SAS PC Files Serverは、ビット数のギャップを解決しなければなりません。 典型的な方法では、64-bit版のSASと32-bit版のACEドライバの組み合わせの場合、32-bit版のSAS PC Files Serverが必要になります。

# <span id="page-29-0"></span>SAS/ACCESS Interface to Sybase

SAS/ACCESS Interface to Sybaseのインストールには、Base SASが必須です。

#### 必須 **DBMS** 製品

- Sybase Open Client SDK (Software Developers Kit) Software Release12.5.2以降
- 注意: このプロダクトでは、Sybase IQはサポートしていません。専用のプロダクト、 SAS/ACCESS Interface to Sybase IQを使用してください。

SAS/ACCESS Interface to Sybaseの詳細については、『SAS/ACCESS Software for Relational Databases: Reference』を参照してください。

注意: Microsoft SQL Serverデータにアクセスするには、SAS/ACCESS Interface to Microsoft SQL Serverが必要です。

# <span id="page-29-1"></span>SAS/ACCESS Interface to Sybase IQ

SAS/ACCESS Interface to Sybase IQのインストールには、Base SASが必要です。

SAS/ACCESS Interface to Sybase IQは、SybaseのODBCドライバが必須です。Sybase IQ ODBCド ライバは、Sybase IQ Network Clientに含まれています。Sybase IQ Network Client リリース15.1 ESD#3 以上を入手するには、御社のデータベース管理者または、Sybase社のテクニカルサポート にお問い合わせください。

米国Sybase社テクニカルサポート:+1 1-800-8-SYBASE(+1 1-800-879.3273) 日本サイベース社(代表):03-5544-6000

# <span id="page-29-2"></span>SAS/ACCESS Interface to Teradata

SAS/ACCESS Interface to Teradataのインストールには、Base SASが必要です。

#### 必須 **DBMS** 製品

• Teradata Database 12以上(Temporal機能が必要な場合は、Teradata Database 13.10以 上)

• Teradata CLIv2クライアントライブラリ、TTU 12 for Windows以降(Temporal機能が必要 な場合、TTU 13.10以降)

次のプロダクトを推奨します。

- Teradata FastExportユーティリティ、TTU12 for Windows 以降
- Teradata MultiLoadユーティリティ、TTU12for Windows 以降
- Teradata Parallel Transporter API、TTU12 for Windows 以降

SAS/ACCESS Interface to Teradataの詳細は、『SAS/ACCESS Software for Relational Databases: Reference』の「Teradata」に関する項目を参照してください。

# <span id="page-30-0"></span>SAS/AF

#### 必須 **SAS** プロダクト(アプリケーション作成時)

- Base SAS
- SAS/AF
- SAS/GRAPH (グラフィックオブジェクトを使用する場合)

アプリケーションに応じてその他のSASプロダクトが必要になる場合があります。

#### 必須 **SAS** プロダクト(アプリケーション実行時)

- Base SAS
- SAS/GRAPH (グラフィックオブジェクトを表示する場合)

アプリケーションに応じてその他のSASプロダクトが必要になる場合があります。

#### プリンタ

- グラフィックスベースオブジェクトを印刷するには、カラーまたはグレイスケールのプ リンタが必要です。
- オブジェクトによりますが、グラフィックスベースでないオブジェクトを印刷する場合、 SAS/GRAPHが必要になることがあります。

# <span id="page-30-1"></span>SAS/CONNECT

SAS/CONNECTのインストールには、Base SASが必要です。

SAS/SHAREは、TCP/IPアクセス方式を使用し、Windows付属のMicrosoft TCP/IP System Driverを サポートします。

注意: APPCアクセス方式は、すでにWindowsではサポートしていません。

# <span id="page-30-2"></span>SAS/EIS

#### 必須 **SAS** プロダクト(アプリケーション作製時)

- Base SAS
- SAS/AF
- SAS/EIS
- SAS/FSP
- SAS/GRAPH

アプリケーションに応じてその他のSASプロダクトが必要になる場合があります。

#### 必須 **SAS** プロダクト(アプリケーション実行時)

- Base SAS
- SAS/GRAPH
- SAS/EIS

アプリケーションに応じてその他のSASプロダクトが必要になる場合があります。

#### メモリ

• 128MB

#### プリンタ

グラフィックスベースオブジェクトを印刷するには、カラーまたはグレイスケールのプリンタが 必要です。

# <span id="page-31-0"></span>SAS/Genetics 12.1

SAS/Geneticsのインストールには、Base SASおよびSAS/GRAPHが必須です。

# <span id="page-31-1"></span>SAS/GIS

#### 必須 **SAS** プロダクト(アプリケーション作成時)

- Base SAS
- SAS/AF
- SAS/GIS
- SAS/GRAPH

アプリケーションに応じてその他のSASプロダクトが必要になる場合があります。

#### 必須 **SAS** プロダクト(アプリケーション実行時)

- Base SAS
- SAS/FSP
- SAS/GIS
- SAS/GRAPH

アプリケーションに応じてその他のSASプロダクトが必要になる場合があります。

#### プリンタ

カラーまたはグレイスケールのプリンタが必要です。利用可能なプリンタは、29ページの「グラ フィックハードウェアおよびソフトウェアの互換性」を参照してください。

# <span id="page-31-2"></span>SAS/GRAPH

WebブラウザからSAS/GRAPH ActiveX Graphコントロールを実行するには、Internet Explorer 6 SP2 が必要です。

SAS/GRAPH Javaアプレットを実行するには、IInternet Explorer 6 SP2か、Firefox 2.0以降が必要で す。

SAS 9のSAS/GRAPH ActiveX Graphコントロールは、<sashome install directory>\Shared Files\Graph\V9ディレクトリにインストールされます。

SVG出力を参照するには、Firefox 1.5+などのMozilla 1.8+ベースのブラウザのようなSVGコンテン ツを表示できるブラウザか、Adobe社のSVGプラグインのようなプラグインか、もしくは、Batic 社のSVGビューワのようなアプリケーションが必要です。

PDF出力を参照するには、Adobe Readerが必要です。

# <span id="page-32-0"></span>SAS/IntrNet

SAS/IntrNetは、複数のコンポーネントで構成されており、個別にインストールすることができま す。SAS/IntrNet Serverは、既存のSAS System上にインストールされます。SAS/IntrNet Serverは SAS 9.3のメディアに同梱されています。

#### <span id="page-32-1"></span>CGI ツールとアプリケーション

#### Application Dispatcher

必須SASプロダクトは、Base SASとSAS/IntrNetです。Application DispatcherのApplication BrokerコンポーネントをWebサーバーにインストールする必要があります。

#### htmSQL

必須SASプロダクトは、Base SASとSAS/SHAREで、SAS/IntrNetのライセンスも必要です。 htmSQLコンポーネントをWebサーバーにインストールする必要があります。

#### MDDBレポートビューアアプリケーション

必須SASプロダクトは、Base SAS、SAS/GRAPH、SAS/IntrNet、SAS/EISまたはSAS OLAP Serverです。Application Dispatcherコンポーネントをインストールする必要があります。

#### Xplore Sample Webアプリケーション

必須SASプロダクトは、Base SASとSAS/IntrNetです。Application Dispatcherコンポーネント をインストールする必要があります。

#### Design-Time Controls

必須SASプロダクトは、Base SASとSAS/IntrNetです。Application DispatcherのApplication BrokerコンポーネントをWebサーバーにインストールする必要があります。

#### <span id="page-32-2"></span>Java Tools とアプリケーション

#### SAS/CONNECT Driver for Java

必須SASプロダクトは、Base SAS、SAS/CONNECT、SAS/IntrNetです。データサービスを 使用する場合は、SAS/SHAREもインストールする必要があります。Java Toolsパッケージは、 Webサーバーまたはクライアントにインストールする必要があります。

#### トンネル機能

UNIXまたはWindowsのWebサーバーにインストールする必要があります。

# <span id="page-33-0"></span>SAS/LAB

#### 必須 **SAS** プロダクト

- Base SAS
- SAS/FSP(対話形式でデータを入力する場合)
- SAS/GRAPH

# <span id="page-33-1"></span>SAS/OR 12.1

SAS/ORでグラフを使用するには、SAS/GRAPHのライセンスが必要です。OPTLP、OPTMILP、 OPTQP、およびOPTMODELプロシジャを分散コンピューティングモードで起動するには、SAS High-Performance Analyticsのライセンスが必須です。

# <span id="page-33-2"></span>SAS/TOOLKIT

#### 必須 **SAS** プロダクト

- Base SAS
- コンパイラ

SAS/TOOLKITは、C言語のみ正規にサポートしています。その他の言語はベータ版となります。

# <span id="page-33-3"></span>SAS/Warehouse Administrator

#### 必須 **SAS** プロダクト(アプリケーション作成時)

- Base SAS
- SAS/AF (API使用時にのみ必要)

#### 必須 **SAS** プロダクト(アプリケーション実行時)

- Base SAS
- アプリケーションによっては他のプロダクトが必要です(たとえば、DBMSテーブルを 使用する場合はSAS/ACCESS、リモートデータを使用する場合はSAS/CONNECT、メソ ッドコールでデータウェアハウスを利用する場合はSAS/AFが必要)

プリンタ

- グラフィックオブジェクトを印刷する場合、カラーまたはグレイスケールのプリンタが 必要です。
- グラフィックでないオブジェクトを印刷する場合、オブジェクトによってはSAS/GRAPH が必要になることがあります。

# <span id="page-34-0"></span>グラフィックハードウェアおよびソフトウェアの互換性

# <span id="page-34-1"></span>プリンタ

SAS/GRAPHは、HP-GL、HP-GL/2、PCLのポストスクリプト、および次のメーカーのプリンタで 使用されているその他のプリンタ言語をサポートしています。

Brother、Canon、Hewlett-Packard、IBM、Konica Minolta、Lanier、Lexmark、Okidata、QMS、 Ricoh、Sharp、Xante、Xerox

SAS.GRA|PHは、WINPRINTM(モノクロ印刷プリンタ用)、WINPRINTG(グレイスケールをサポ ートしているプリンタ用)、WINPRINTC(カラープリンタ用)のいずれかのデバイスドライバを Microsoft Windowsで使用するすべてのプリンタをサポートします。

以下に、SAS/GRAPH独自のドライバをサポートしているプリンタの一部を記載します。

- CalComp ColorMaster、ColorMaster Plus、PlotMaster
- Canon Bubble Jet, Laser Shot
- デジタルプリンタ(SIXEL、HP PCL、Tektronix、PostScriptのいずれかのエミュレーショ ンモードをサポートするもの)
- Epson FX/LQシリーズ(またはEpsonエミュレーションモードで動作するプリンタ)
- Hewlett-Packard LaserJet、DeskJet、PaintJet、DesignJet(互換機を含む)
- IBM Graphics、Proprinter、ColorJet
- PostScriptプリンタ(カラー、グレイスケールPostScriptを含む)
- QMS Colorgrafix (CGMインタープリタ使用)
- QMS 800、1200、1500、2200、2400(QUICまたはTektronixエミュレーションモード使 用)
- Talaris 800、802、1200、1500、2400(QUICまたはTektronixエミュレーションモード使 用)
- Talaris (EXCL言語使用)
- Tektronix Phaser (全モデル)
- Tektronix 4693(Tektronix 4510ラスタライザ使用)
- Xerox 2700、4045(GRAPHXカートリッジ使用)
- Xerox 3700(イメージボードと最低1MBのメモリ使用)
- Xerox 4030(テクニカルサポートにお問い合わせください)、4213、4235、4700
- Xerox 4700
- Xerox 5775カラーコピー(EFI Fiery使用)

上記のリストにないプリンタやPostScript、HP-GL、HP PCLをサポートしていないプリンタについ てもドライバが用意されている場合があります。詳細は、弊社テクニカルサポートにお問い合わ せください。

# <span id="page-35-0"></span>他のグラフィックソフトウェアとのインターフェイス

SAS/GRAPHには、バイナリ形式、文字形式、もしくはクリアテキスト形式のコンピュータグラフ ィックスメタファイル(CGM)を作成するドライバが含まれています。これによって、 SAS/GRAPHの出力をWord for Windows、WordPerfect for Windows、Harvard Graphics、Lotus FreelanceのようなCGM形式のファイル入力をサポートしているソフトウェアや、CGM形式のファ イル入力をサポートするデバイスで読み込むことができます。

SAS/GRAPHからEPSファイルを作成し、Microsoft WordやWordPerfectのようなワープロソフトで 読み込むこともできます。

SAS/GRAPHでは、Windowsメタファイルも作成できます。Windowsメタファイルは、Microsoft Office、Lotus Smart Suite、Perfect Officeなどで読み込むことができます。詳細は、弊社テクニカル サポートにお問い合わせください。

SAS/GRAPHのHPGLもしくはHPGL2ドライバは、CorelDrawやMicrografx Designerなどの多くのベ クターベースの描画プログラムで読み込むことができるファイルを作成できます。

SAS/GRAPHは、PDF用やSVG用のドライバに加えて、BMP、PBM、PPM、GIF、JPEG、EMF、 WMF、PNG、TIFF、EPSI、PaintBrushのイメージフォーマットも用意しています。

また、SAS/GRAPHでは次の形式のグラフィックデータを読み込むことができます。

- BMP Microsoft Windows Bitmap
- DIB Device Independent Bitmap
- EMF Microsoft NT Enhanced Metafile
- EPSI Encapsulated PostScript Interchange
- GIF Graphics Interchange Format
- JPG JPEG Files
- PBM Portable Bitmap
- PCD Kodak Photo-CD
- PCX PC PaintBrush
- PNG Portable Network Graphics
- TGA TARGA Format
- TIF Tagged Image File Format
- WMF Microsoft Windows Metafile Format
- XBM X Window Bitmaps
- XWD X Window Dump

# <span id="page-35-1"></span>ActiveX と Java デバイスドライバによって作成された HTML ファイ ルの閲覧

SAS 9.3 Foundationでは、ActiveXとJavaデバイスドライバを利用してHTMLファイルを作成するこ とができます。

HTMLを表示できるWebブラウザの詳細は、[26](#page-31-2)ページの「SAS/GRAPH」を参照してください。

Javaアプレットを表示するには、Javaプラグインをそれぞれのクライアントにインストールする 必要があります。Windows環境では、プラグインがインストールされていない場合、インストー ルされていないことが通知され、それにしたがってインストールすることができます。

![](_page_36_Picture_0.jpeg)

SAS is the leader in business analytics software and services, and the largest independent vendor in the business intelligence market. Through innovative solutions delivered within an integrated framework,

SAS helps customers at more than 50,000 sites improve performance and deliver value by making better decisions faster. Since 1976, SAS has been giving customers around the world THE POWER TO KNOW®.

英語版更新日 August 5 2015 SAS 9.3 (TS1M2), Rev. 930\_13w40 Pub Code: 62187

# **Microsoft Windows** 版 **SAS® 9.3 Foundation** システム必要条件

2015年10月2日 第1版第16刷発行(93O8) 発行元 SAS Institute Japan株式会社 〒106-6111 東京都港区六本木6-10-1 六本木ヒルズ森タワー11階

本書の内容に関する技術的なお問い合わせは下記までお願い致します。

SASテクニカルサポート **TEL**:**03**(**6434**)**3680 FAX**:**03**(**6434**)**3681**